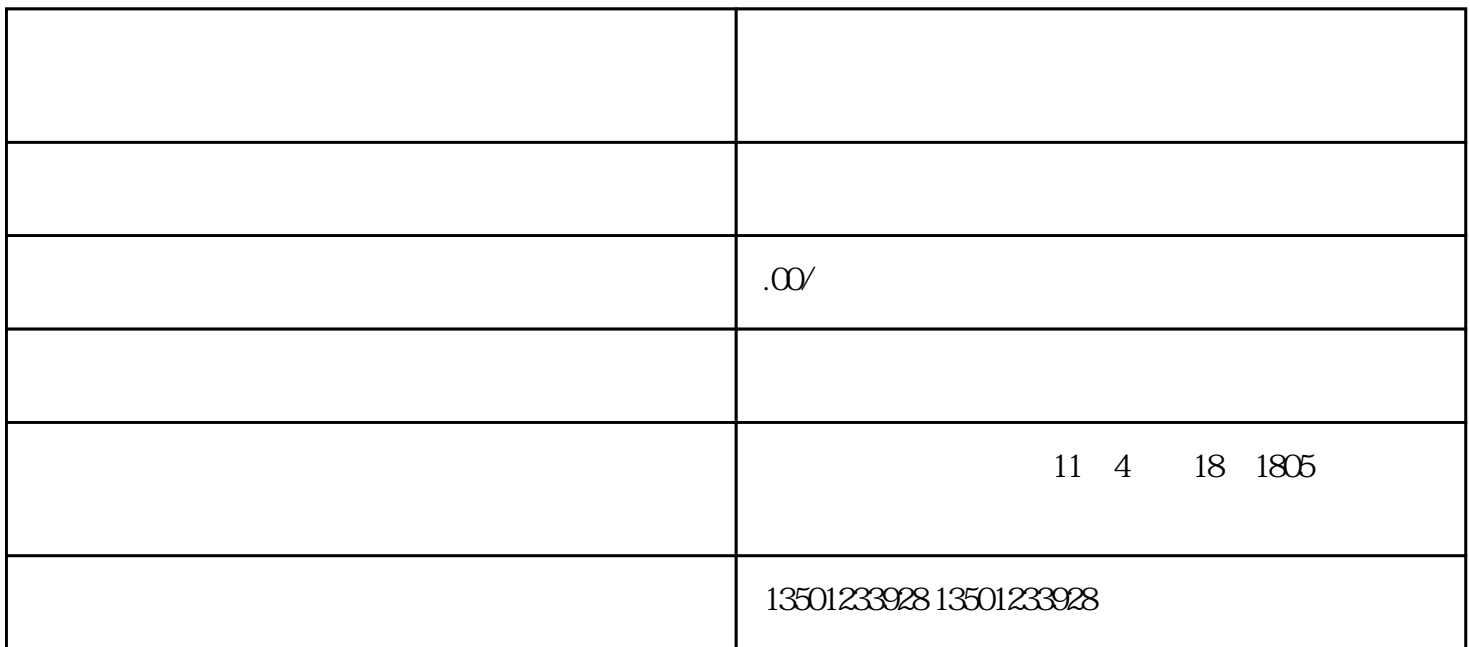

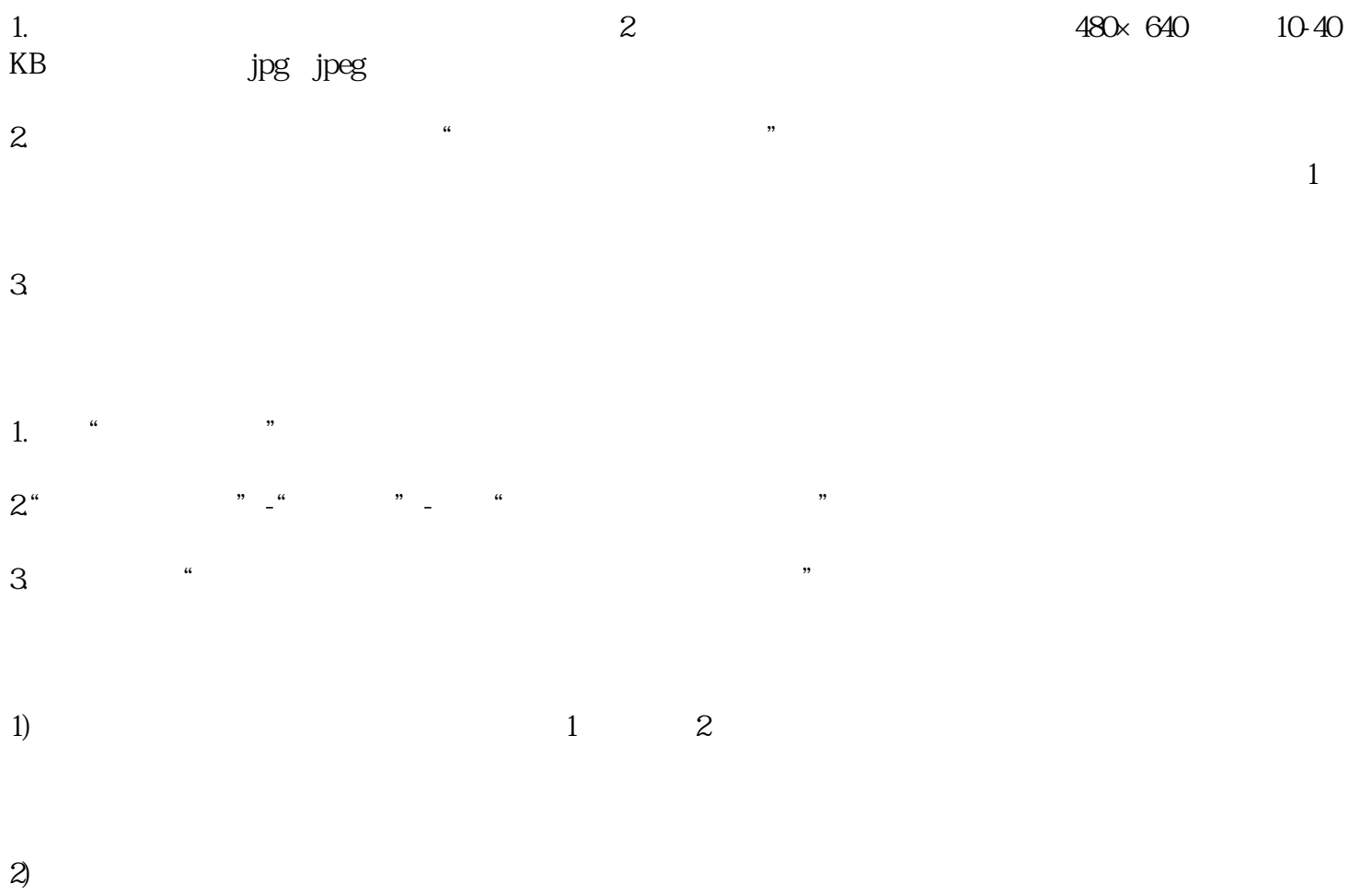

 $37$